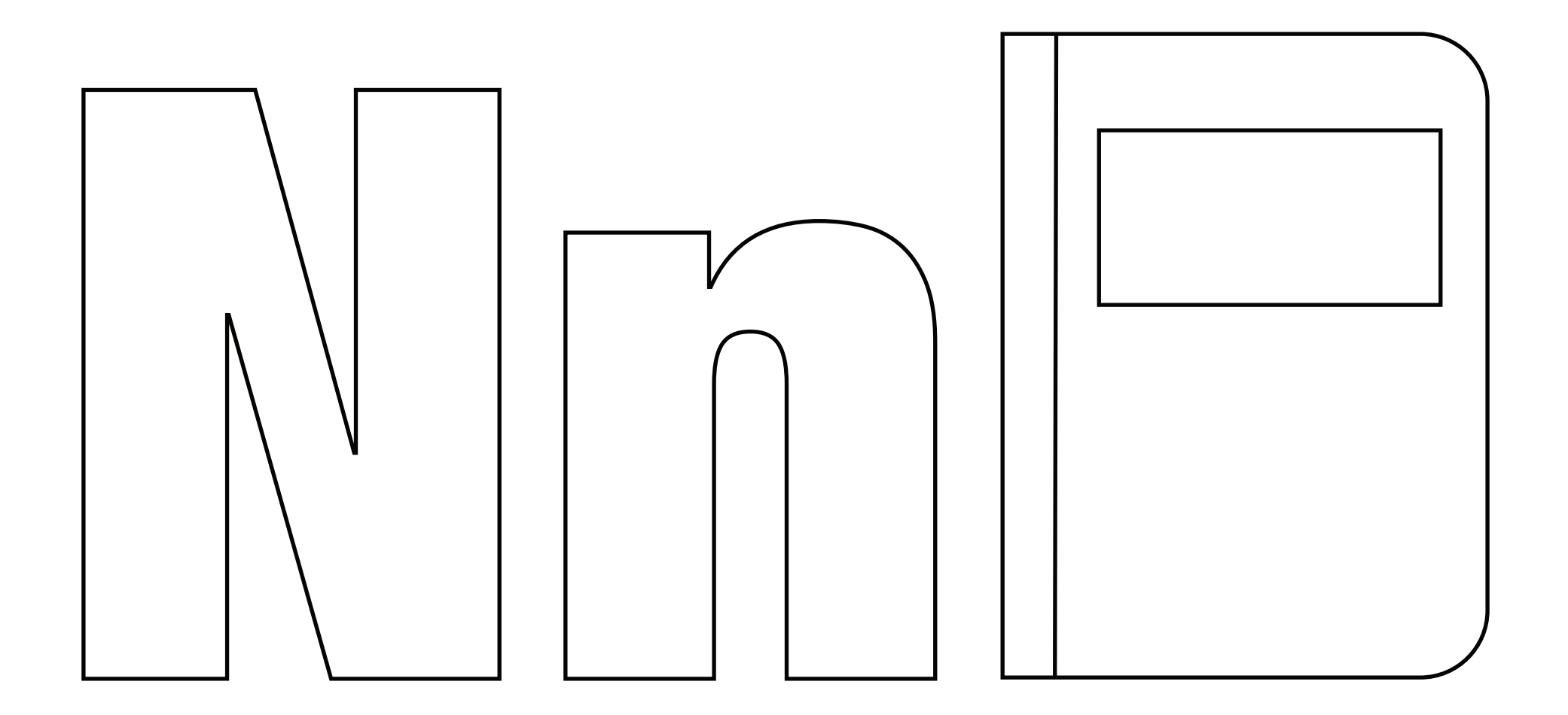

## N RS for motebook.